# YourBell

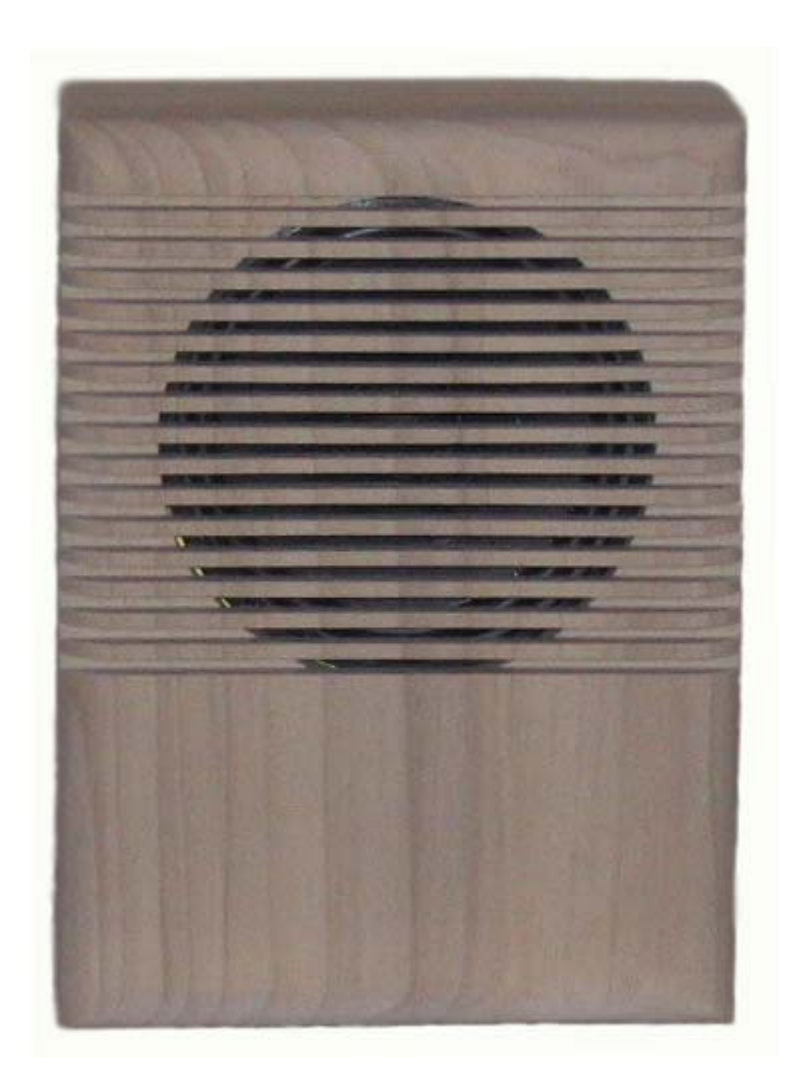

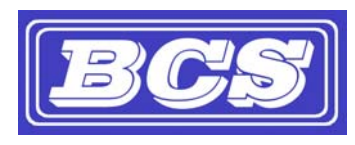

INEXPENSIVE, RELIABLE USB PRODUCTS

# Table of Contents

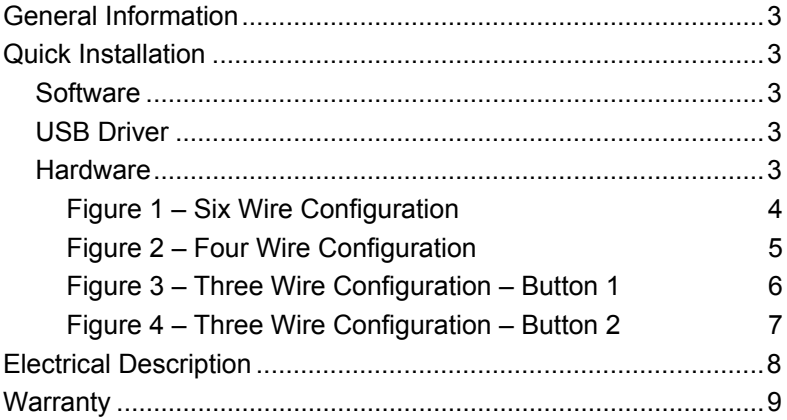

Congratulations on your purchase of the YourBell. The door chime without limits. The YourBell can be completely personalized by the owner in just a few simple steps. Depending on file types and compression ratios, about 4 minutes of quality audio snippets will fit on the YourBell. The possibilities are endless. The YourBell will play Wave files and MP3s. These can be downloaded from any computer that has a working USB port. The songs can be acquired from the internet or ripped from your favorite CD. The songs can be edited to length and converted to MP3 format using the software package Audacity that is part of the installation. Record your own creations using a microphone, a computer's sound card and Audacity. There are many examples residing on our website at http://www.bcsideas.com/support\_ce.htm.

# Quick Installation

#### **Software**

Install the YourBell Software as follows:

- 1. Place the CD in an open CDROM drive. A pop up message box will ask if you want to install the software. Press OK. This may take a few minutes.
- 2. If the message box does not come up then browse to the **Root** directory on the CDROM. Run the program called **YourBell.exe**..
- 3. This will install the program for loading songs into the door bell, the program for editing songs to length, documentation and a few example songs.

## USB Driver

Install the YourBell USB driver as follows:

- 4. Plug the YourBell into a computer's USB Port or a USB Hub. The operating system will acknowledge new hardware.
- 5. When prompted, browse the New Hardware Wizard to the subdirectory **\USB\_Driver** on the CDROM.
- 6. Select the file **FTD2xx.inf**. The operating system will then load the necessary files for the YourBell to work on the computer. The system will acknowledge the installation of the new hardware.

## Hardware

The YourBell was designed to be powered from the doorbell transformer provided the voltage is 10Vac – 19Vac. The YourBell requires both transformer wires to operate correctly**.** See figures 1-4 for the correct wiring of the YourBell. The connector configuration was designed to be able to be plugged in backwards with out damaging the unit. When plugging in the header always make sure all 6 pins are connected.

It is easiest to break down the wiring into smaller steps. The first step is to wire the transformer leads to the 2 middle connectors of the green header (connectors 3 and 4 counting from either side). Plug the header into the YourBell making sure all 6 pins are connected. There will be approximately a 10 second delay and then you should hear a short beep. This will let you know that the doorbell has powered up in good fashion.

This step is optional. If there is enough room try shorting the 2 outer connectors of the green header ( connectors 1 & 2 or 5 & 6 ) for a short period. The YourBell should play one of 2 songs that it came with. These songs were placed on the unit for testing purposes just before shipment. This verifies that the YourBell is working.

Disconnect the green header and connect the wires for the buttons. When replacing an existing doorbell you will most likely have only one wire coming from either button. This single wire should always be connected to terminal 2 or terminal 5 ( when counting from either direction ). See figures 2 through 4. Connect the header to the YourBell making sure to connect all 6 pins. Wait approximately 10 seconds for the beep verifying the YourBell is powered up. Press one of the buttons. The YourBell should start playing one of the 2 songs it shipped with. If it does not, wait approximately 10 seconds. If after about 10 seconds you hear a short beep then you need to unplug the green header, rotate it 180 degrees and plug it back in. Again wait about 10 seconds for the ready beep and press a button. The YourBell should start playing.

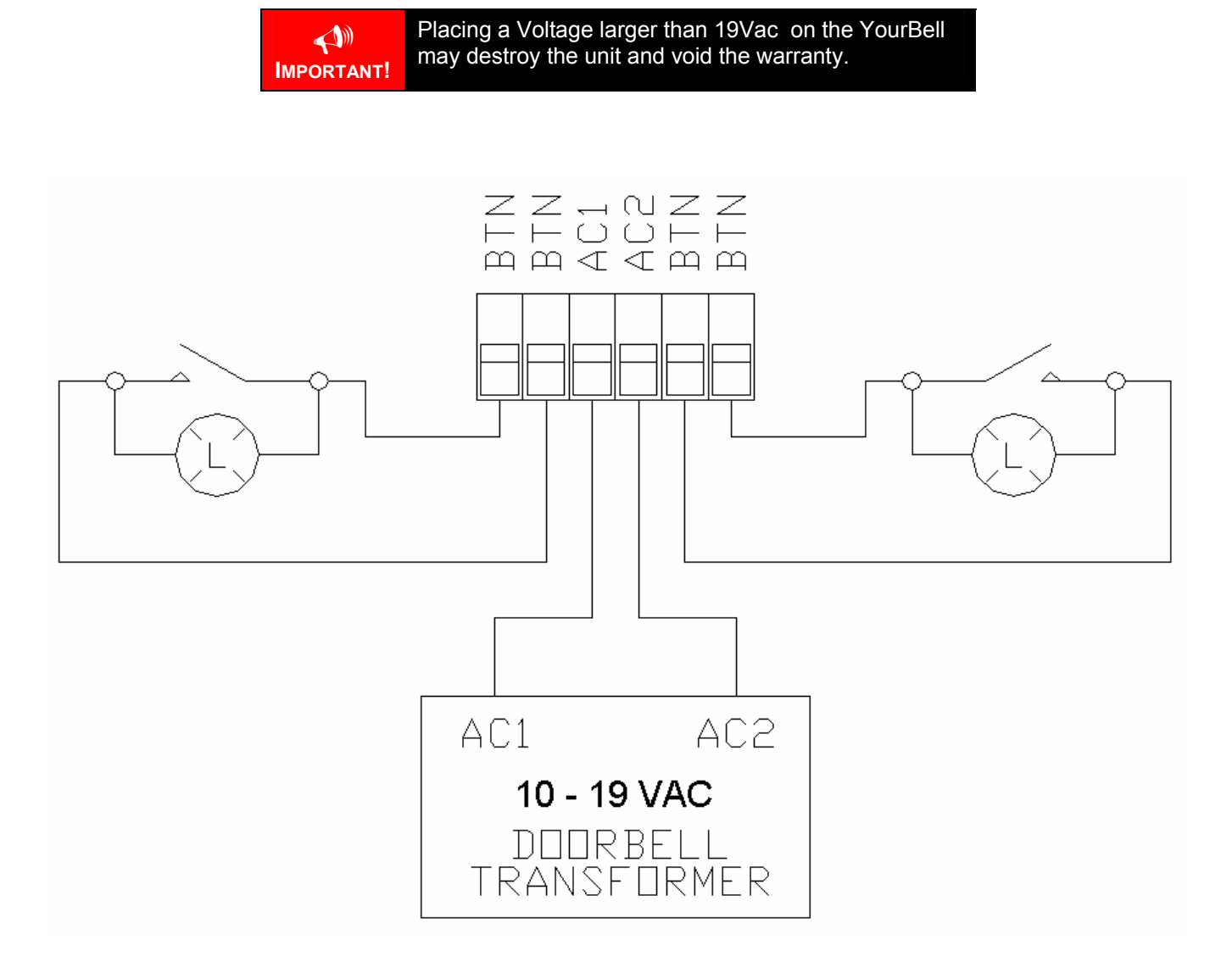

**Figure 1 – Six Wire Configuration** 

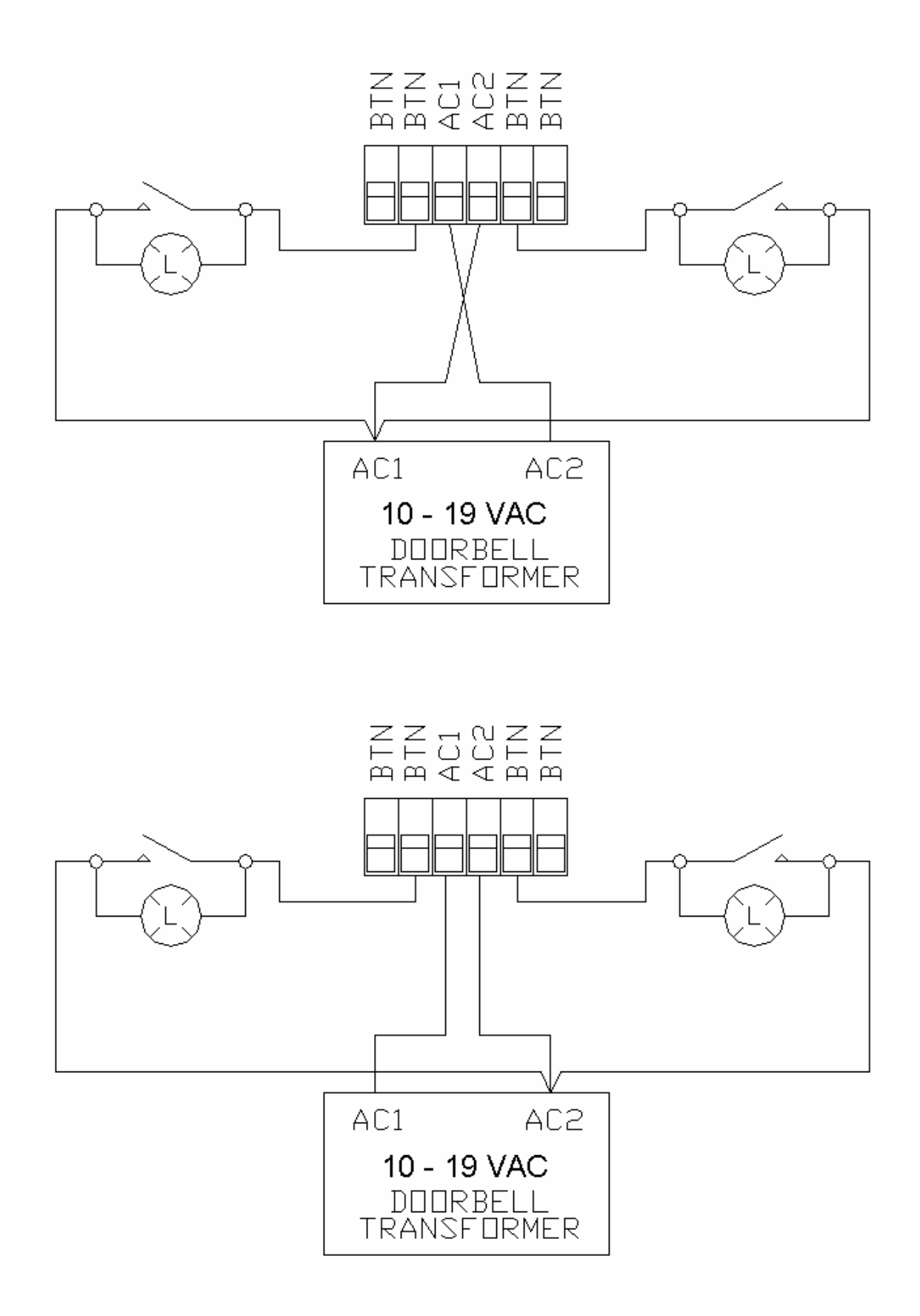

**Figure 2 – Four Wire Configuration**

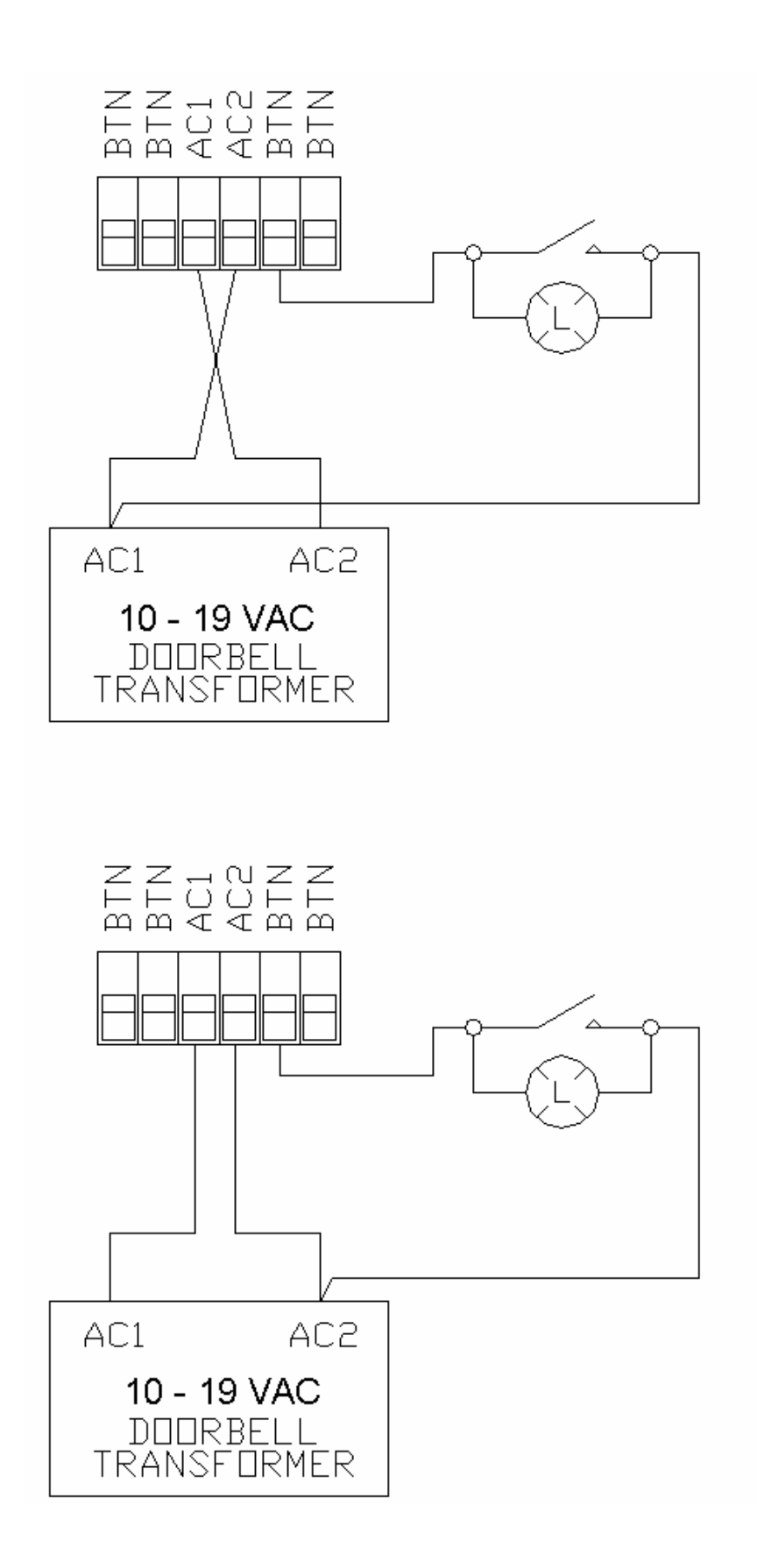

**Figure 3 – Three Wire Configuration – Button 1** 

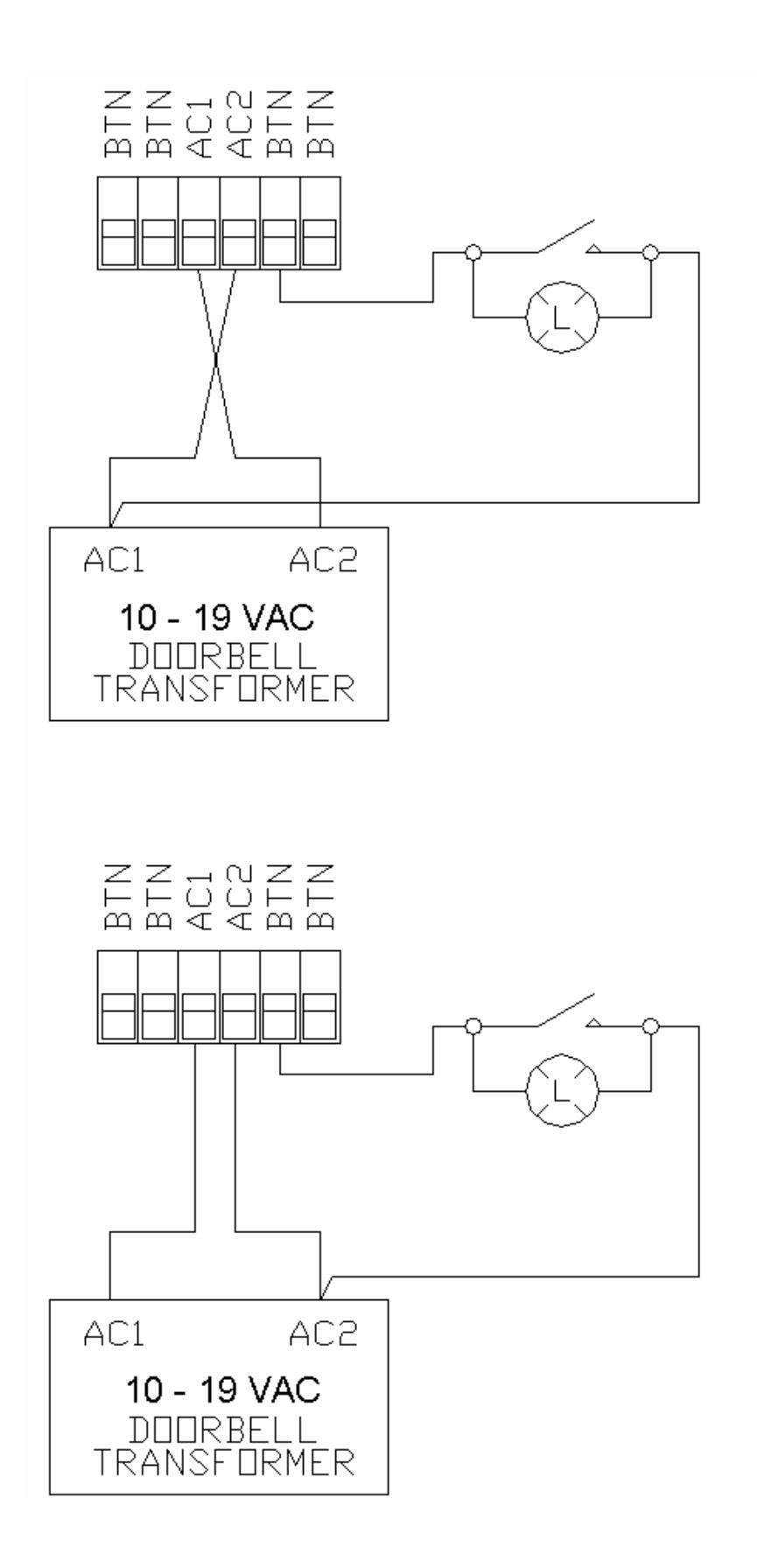

**Figure 4 – Three Wire Configuration – Button 2** 

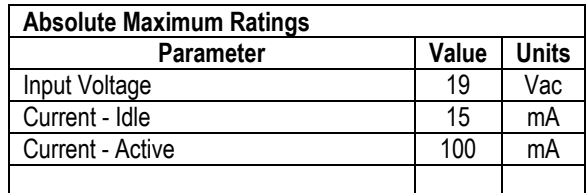

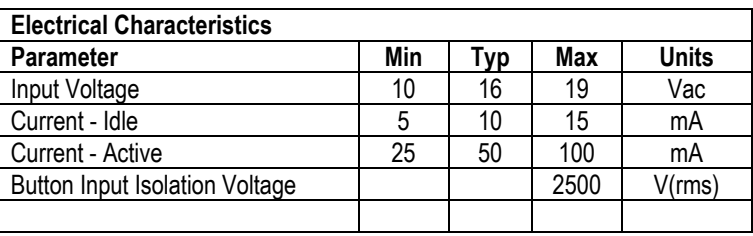

The YourBell is warranted for 1 year. If within the first year of ownership the YourBell fails while being used within the specifications the unit will be replaced with a new one. The user will be responsible for shipping the old unit back to BCS. If it is determined that the board has been misused in any way the warranty will be void.

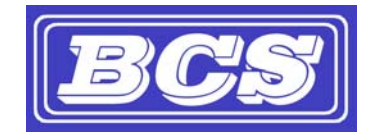

*www.bcsideas.com*

*General Inquiries info@bcsideas.com* 

*Sales Information sales@bcsideas.com* 

*Product Support or Recommendations support@bcsideas.com*